# **QGIS Application - Bug report #16770 copy/paste/save features from one layer to another of the same time broke in 2.18**

*2017-06-30 10:07 AM - Gerhard Spieles*

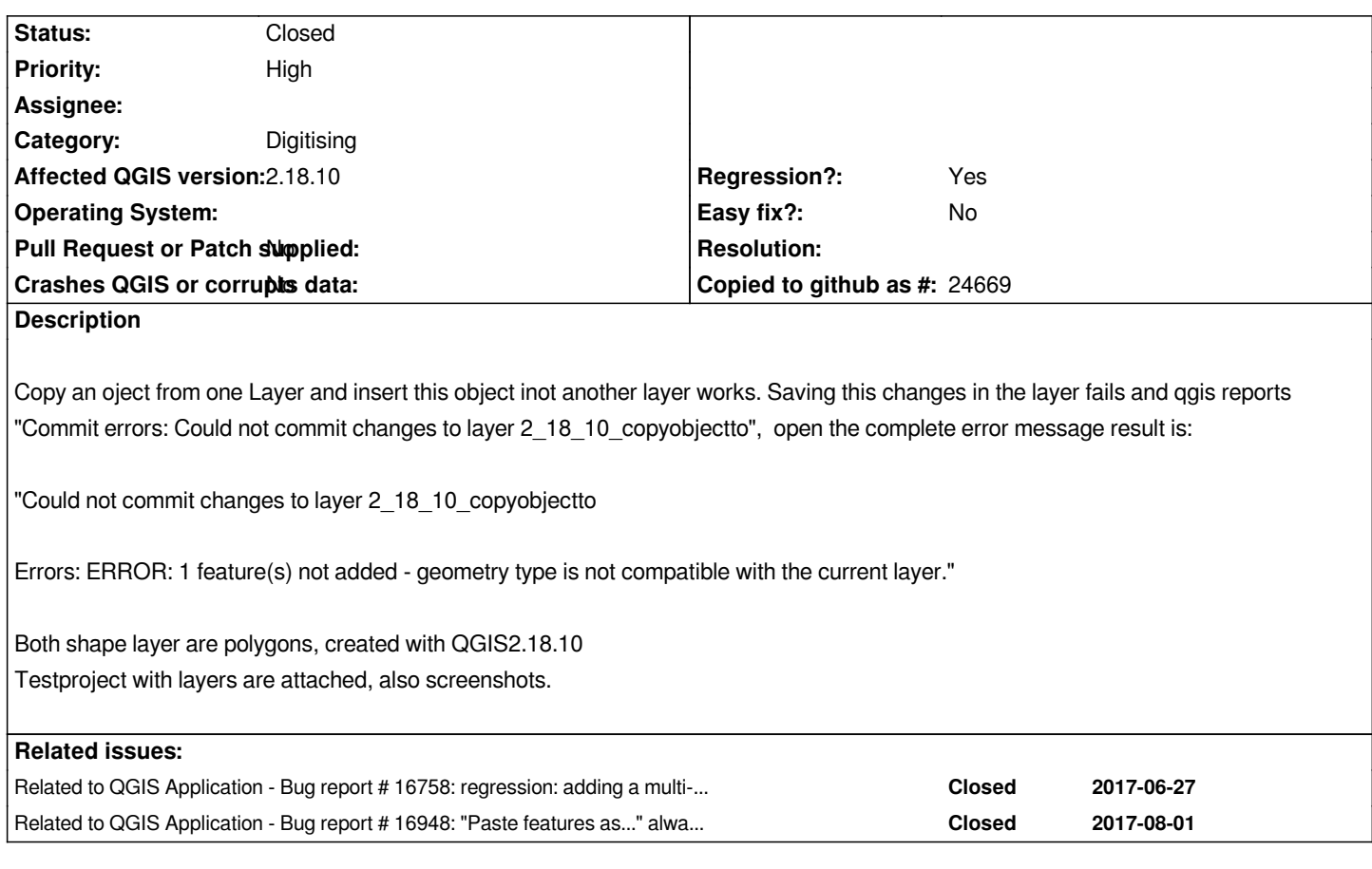

## **Associated revisions**

**Revision d19ed1c6 - 2017-07-05 06:50 PM - Jürgen Fischer**

*Only convert geometries to provider type when provider does strict type checking (ie. not for shapes; fixes #16593, #16784, #16792, #16770, followup 53d90b547)*

## **Revision ecae3c95 - 2017-07-05 07:08 PM - Jürgen Fischer**

*Only convert geometries to provider type when provider does strict type checking (ie. not for shapes; fixes #16593, #16784, #16792, #16770; followup 87116abd72; forward ported from d19ed1c6)*

#### **History**

## **#1 - 2017-07-02 11:05 AM - Gerhard Spieles**

*- Affected QGIS version changed from master to 2.18.10*

#### **#2 - 2017-07-03 01:36 AM - Giovanni Manghi**

*- Subject changed from shape, copy objects from one layer and insert into another layer fails, QGIS 2.18.10 reports ERROR: 1 feature(s) not added geometry type is not compatible with the current layer. to copy/paste/save features from one layer to another of the same time broke in 2.18*

*- Operating System deleted (win 7)*

*- Regression? changed from No to Yes*

#### **#3 - 2017-07-03 01:39 AM - Giovanni Manghi**

*- Category changed from Data Provider/OGR to Digitising*

#### **#4 - 2017-07-03 01:41 AM - Giovanni Manghi**

*Despite the error it seems the edits/pasted features are saved anyway.*

*In the log it shows this message that does not smell very well*

*2017-07-03T00:40:15 1 Unbalanced call to leaveUpdateMode() w.r.t. enterUpdateMode()*

### **#5 - 2017-07-03 01:23 PM - Gerhard Spieles**

*copy and paste works fine also in QGIS 2.18.9.*

#### **#6 - 2017-07-05 09:57 AM - Hynek Suchy**

*I can confirm the issue.*

*I have installed QGIS 2.18.10 on Windows 10 machine.*

*Objects which I was copying were lines in ESRI shapefiles, (actually I have imported dxf file into QGIS and then trying to copy lines into existing shapefile). Copying objects from one layer to the other was completed succesfully but on saving layer, there was error message something like: feature(s) not added geometry type is not compatible with the current layer and I wasn't able to save changes to layer.*

*After that I switched back to 2.18.9. and there everything works fine.*

#### **#7 - 2017-07-05 06:23 PM - Jürgen Fischer**

*- Related to Bug report #16758: regression: adding a multi-part feature to a shapefile dataset fails added*

### **#8 - 2017-07-05 06:51 PM - Jürgen Fischer**

- *Status changed from Open to Closed*
- *% Done changed from 0 to 100*

*Applied in changeset commit:qgis|d19ed1c627ac43c7a00221f5cb637b8b049f6681.*

### **#9 - 2017-07-30 02:05 PM - Pedro Neves**

*It seems to be present in QGIS 2.18.11. All the same symptoms as described by Hynek Suchy. I'm on Arch Linux...*

#### **#10 - 2017-07-30 02:11 PM - Giovanni Manghi**

#### *Pedro Neves wrote:*

*It seems to be present in QGIS 2.18.11. All the same symptoms as described by Hynek Suchy. I'm on Arch Linux...*

*please post your datasets (or samples of them), thanks*

## **#11 - 2017-07-30 07:17 PM - Pedro Neves**

*I would, but the dxf's are too big. I'll see if I can reduce the features on them..*

#### **#12 - 2017-07-30 07:20 PM - Pedro Neves**

*Giovanni: I've found a smaller file. How can I send it to you?*

#### **#13 - 2017-07-31 05:42 PM - Giovanni Manghi**

*Pedro Neves wrote:*

*Giovanni: I've found a smaller file. How can I send it to you?*

*giovanni dot manghi at gmail dot com*

## **#14 - 2017-07-31 07:58 PM - Pedro Neves**

*File sent.*

*Thanks for your help. Pedro*

### **#15 - 2017-07-31 09:46 PM - Gerhard Spieles**

*I test it with 2.18.11 under win10 and win7. Copy and paste between shape/shape and shape/spatialite is ok. I haven`t test it with dxf/geopackage.*

#### **#16 - 2017-08-01 06:41 PM - Giovanni Manghi**

*see #16948*

#### **#17 - 2017-08-02 11:38 AM - Jürgen Fischer**

*- Related to Bug report #16948: "Paste features as..." always creates vector layer/scratch layer that can only handle just singlepart features, so pasting multipart features always returns an error added*

## **Files**

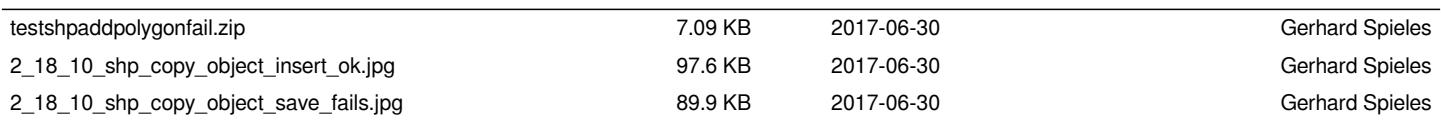